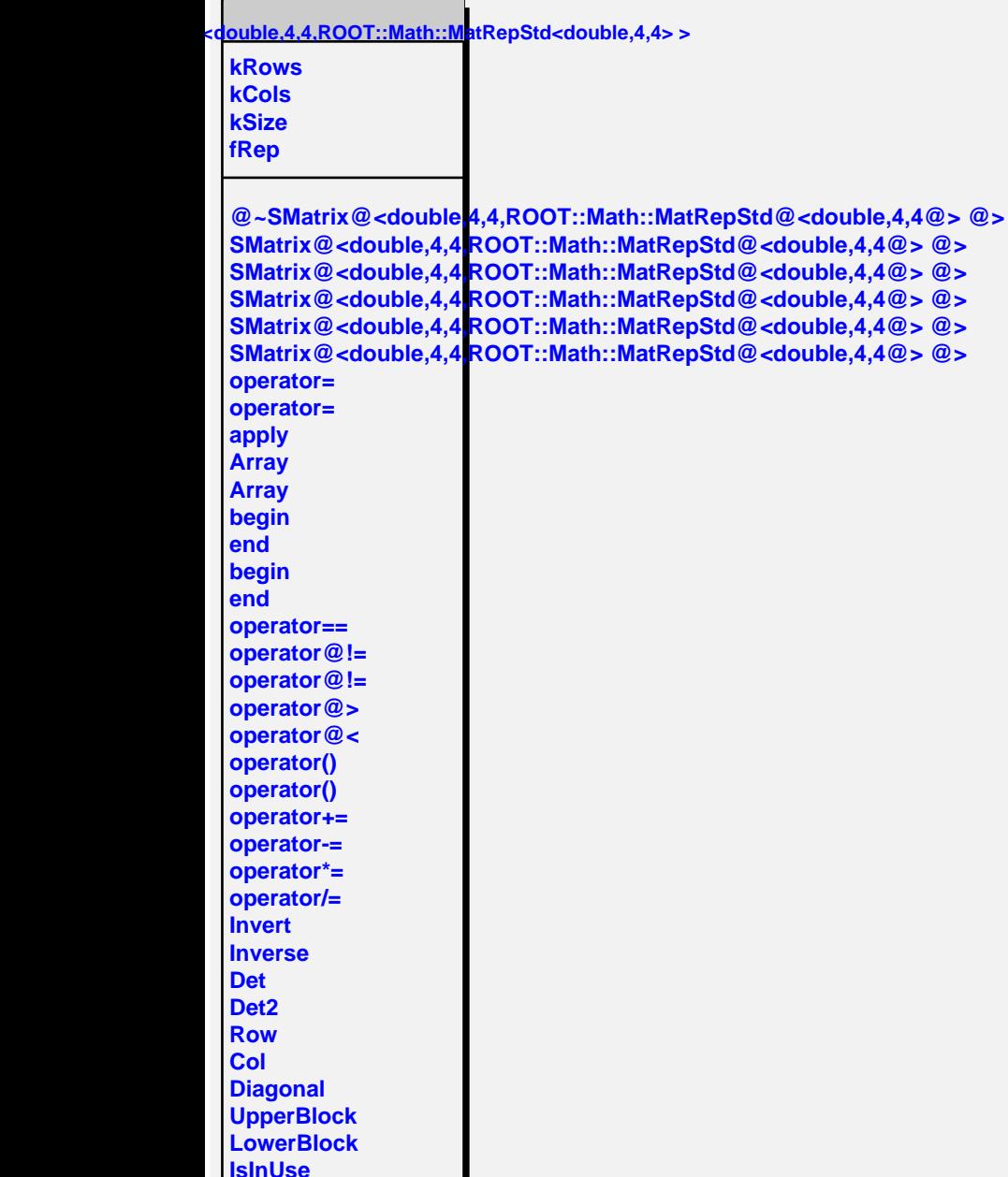

**IsInUse**